# **Ansible Collection for OpenAFS**

**Sine Nomine Associates**

**Jan 24, 2023**

# **CONTENTS:**

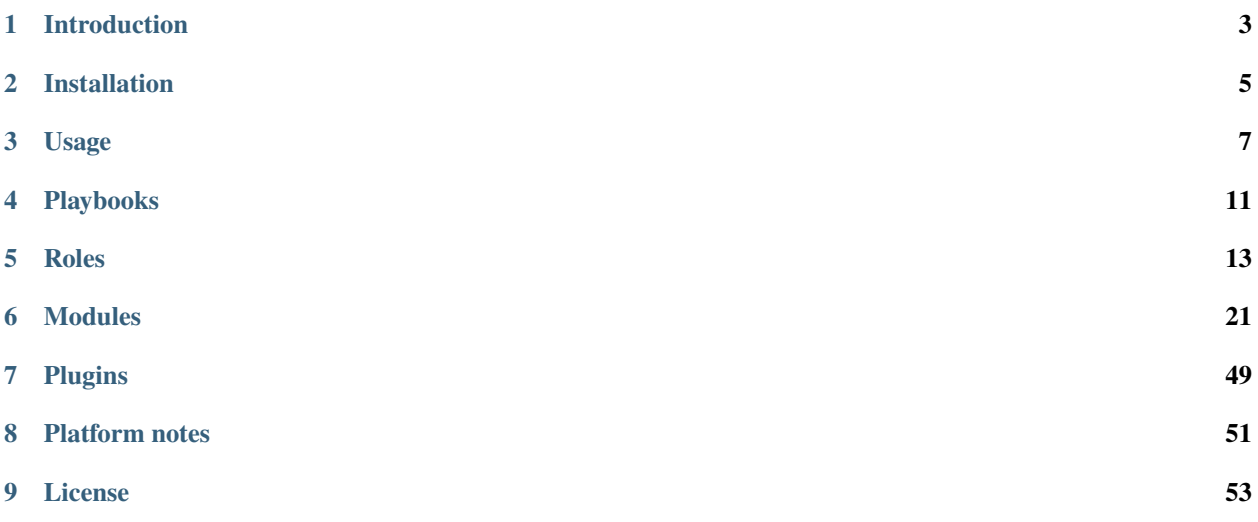

This is an Ansible collection to deploy the [OpenAFS](https://www.openafs.org) distributed filesystem. The collection provides roles, modules, and example playbooks to install and configure OpenAFS clients and servers.

# **INTRODUCTION**

<span id="page-6-0"></span>The OpenAFS Ansible Collection is a collection of roles, plugins, and example playbooks to deploy and manage OpenAFS clients and servers with Ansible.

OpenAFS may be installed from pre-built packages or installed from source code. Ansible modules are provided to create OpenAFS volumes and users after the servers and at least one client has been installed.

Since OpenAFS requires Kerberos for authentication, roles are provided to deploy a Kerberos 5 realm with MIT Kerberos. Alternatively, an existing realm can be used for authentication.

# **1.1 Platforms supported**

- AlmaLinux 8, 9
- CentOS 6, 7, 8
- Debian 10, 11
- Fedora 36, 37
- FreeBSD 12, 13
- openSUSE 15
- OracleLinux 8, 9
- Red Hat Entrerprise Linux 7, 8, 9
- Rocky 8, 9
- Solaris 11.4
- Ubuntu 20, 22

# **INSTALLATION**

# <span id="page-8-0"></span>**2.1 Requirements**

This collection requires Ansible 2.10 or later. Ansible may be installed with your package manager or with Python pip. A Python virtualenv is recommended if you are installing packages with pip.

The target machines to be managed must be reachable via ssh and must have Python already installed. Ansible is not required on the target machines.

# **2.2 Galaxy**

The **OpenAFS Ansible Collection** is available on [Ansible Galaxy.](https://galaxy.ansible.com/openafs_contrib/openafs) Install the collection with the ansible-galaxy command:

\$ ansible-galaxy collection install openafs\_contrib.openafs

Use the --force option to overwrite the currently installed version to upgrade if you already have an older version of the collection installed.

# **2.3 Source**

Install the **OpenAFS Ansible Collection** from source code with the following commands:

```
$ cd <your-project-directory>
$ mkdir -p ansible_collections/openafs_contrib
$ cd ansible_collections/openafs_contrib
$ git clone https://github.com/openafs-contrib/ansible-openafs openafs
$ cd openafs
$ make init
$ source .venv/bin/activate
$ make install
```
The directory structure shown above is required for proper operation of the molecule unit tests and document generation.

### **THREE**

# **USAGE**

# <span id="page-10-0"></span>**3.1 Installation Methods**

**OpenAFS** may be installed and updated with prebuilt packages or built from source on the remote nodes. The following installation methods are supported:

- **managed** Install with the distro's package manager (e.g., yum, apt).
- **packages** Install prebuilt packages (e.g. rpm, dpkg).
- **bdist** Install a binary distribution with Transarc-style paths.
- **source** Install from source code.
- **none** Skip installation tasks.

Different installation methods may be used on each remote node. However, when installing a client and server on the same node, the same installation method must be specified for the client and server roles, that is, you cannot mix installation methods on a given node.

The installation method is stored id the /etc/ansible/facts.d/openafs.fact json file on the remote node. This file must be changed if you want to change the installation method after OpenAFS has already been installed.

## **3.2 Inventory**

Provide an Ansible inventory file for your host configuration. Ansible supports ini and yaml inventory files.

The **OpenAFS** ansible roles and example playbooks use the following group name conventions:

**afs\_kdcs** The Kerberos KDC server.

Currently, only one KDC is supported. Additional KDCs can be deployed with custom playbooks or community supported roles.

**afs\_databases** The OpenAFS database servers hosts.

**afs\_fileservers** The OpenAFS fileserver hosts.

**afs\_clients** The OpenAFS clients hosts.

**afs** admin client The OpenAFS client host used for initial cell configuration.

Note that a given host may be a member of more than one group. For example, a given host can be in the afs\_databases, afs\_fileservers, and the afs\_clients groups.

### **3.2.1 Example Inventory**

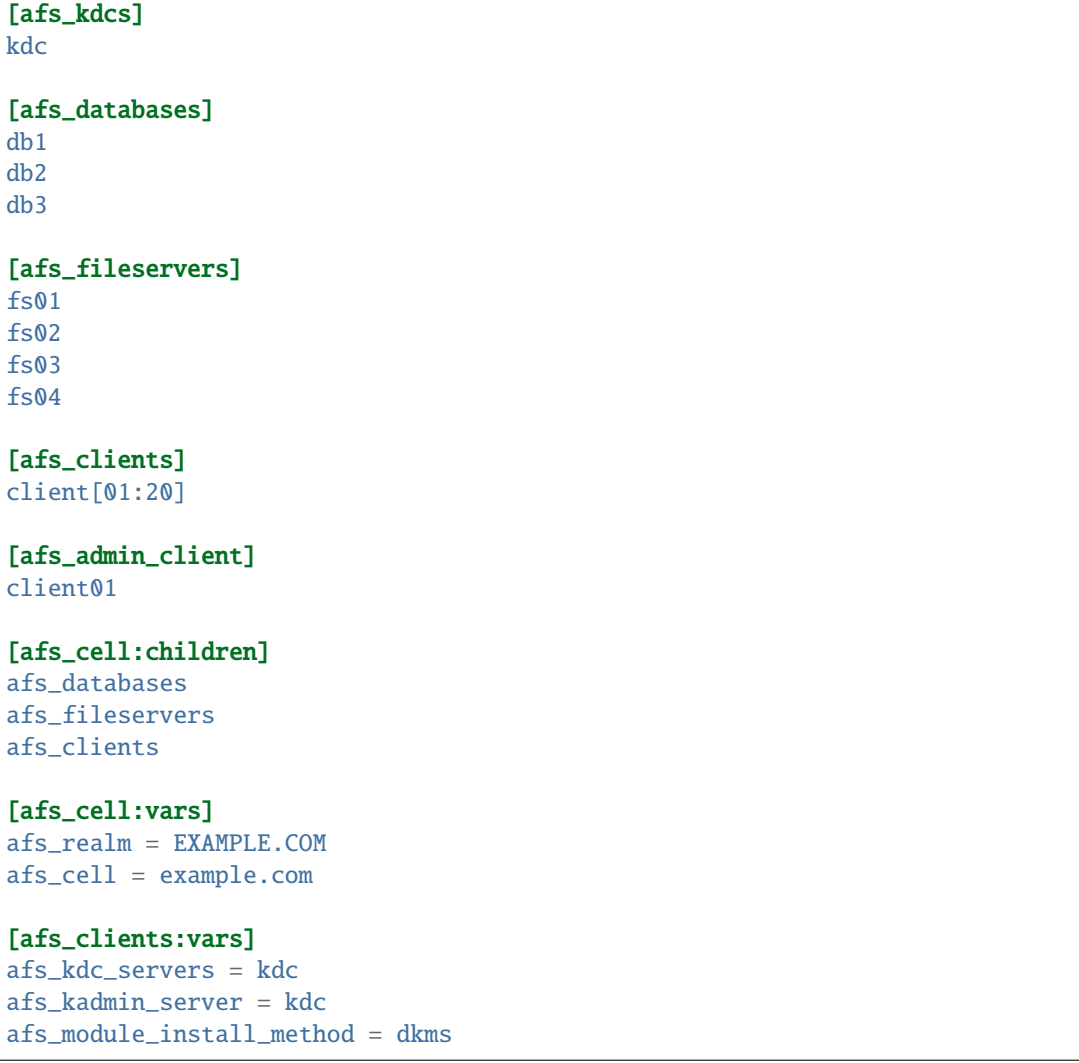

# **3.3 Cell Configuration (CellServDB)**

The OpenAFS cell configuration (CellServDB file) is provided as an inventory variable or an external yaml file (with the same structure as the inventory variable.) The cell configuration contains the list of database server IPv4 addresses.

To specify the cell configuration with an inventory variable, add the afs\_csdb dictionary to your inventory for all of the hosts in your cell. If your inventory is in ini format, then provide a afs\_cell.yaml file in the Ansible group\_vars directory.

```
# Contents of `group_vars/afs_cell.yaml`
afs_csdb:
  cell: example.com
  desc: My Example Cell
 hosts:
    - ip: 192.168.122.219
```
(continues on next page)

(continued from previous page)

```
name: afs02
 clone: no
- ip: 192.168.122.154
 name: afs03
 clone: no
- ip: 192.168.122.195
 name: afs04
 clone: no
```
A csdb.yaml file can be generated from a playbook and then saved for later use. This can be especially useful when creating short lived test cells from newly created virtual machine clusters.

```
# Retrieve the addresses of the database servers and generate
# a cell configuration yaml file (csdb.yaml)
- name: Create CellServDB
 hosts: afs databases
 tasks:
    - include role:
        name: openafs_contrib.openafs.openafs_common
        tasks_from: generate_csdb
      when: afs_csdb is undefined
```
# **3.4 Running playbooks**

Create a set of Ansible playbooks for your environment to deploy the OpenAFS servers and clients. See the example playbooks in the playbooks directory as a starting point.

Run the playbooks with  $ansible$ -playbook [options]  $\langle$ playbooks>.

Import the openafs\_client role to install and configure client machines, and import the openafs\_server role to install and configure fileserver and database server machines. A single machine may have both a client and server installed on it, but with the limitation the client and server versions must match.

Use the openafs\_volume module on a client machine to create and mount the OpenAFS root.afs and root.cell volumes. This module may also be used to create additional volumes.

Use the openafs\_user module on a client to create initial users.

See the Ansible documentation for more information on running ansible-playbook.

# **FOUR**

# **PLAYBOOKS**

<span id="page-14-0"></span>The following playbooks are provided as starting points for your playbooks. The playbooks show how the collection roles and plugins can be used to deploy a Kerberos realm and an OpenAFS cell. See the playbooks directory.

- *build.yaml* Build OpenAFS binaries
- *realm.yaml* Install and setup a Kerberos realm
- *cell.yaml* Install and setup an OpenAFS cell

### **FIVE**

## **ROLES**

# <span id="page-16-0"></span>**5.1 openafs\_client - OpenAFS Client Role**

#### **5.1.1 Description**

Install and configure OpenAFS clients.

#### **5.1.2 Requirements**

Unless DNS SRV records have been configured to supply the OpenAFS database server addresses, the names and addresses of the OpenAFS databases to setup the server CellServDB files must be provided by the afs\_csdb inventory variable, or a separate yaml file, the path of which is specified by the afs\_csdb\_file variable.

#### **5.1.3 Variables**

See openafs\_common for included common variables.

**afs module** OpenAFS kernel module name, openafs or libafs. Default: openafs

**afs\_module\_install\_method** Specifies the kernel module installation method on RPM-based systems. Must be one of: dkms, kmod, or kmp.

Default: dkms

**afs module enable preload** Specifies if the role should attempt to preload the OpenAFS module before the client service is started.

Default: no

**afs** mountpoint The AFS filesystem mount point. This value is written to the cacheinfo file.

Default value is autodetected from the cacheinfo file installed by packages.

Default: autodetected, fallback to /afs

**afs\_cachedir** The path to the AFS cache. This value is written to the cacheinfo file.

Default value is autodetected from the cacheinfo file installed by packages.

Default: autodetected, fallback to /usr/vice/cache

afs cachesize The size of the AFS cache. This valus is written to the cacheinfo file.

Default value is autodetected from the cacheinfo file installed by packages.

Default: autodetected, fallback to 50000

**afs afsd opts** The afsd command line arguments to override the value provided by the client installation package.

Default: auto-detected

- **afs\_client\_netinfo** A single string, or a list of strings, to set the contents of the client NetInfo configuration file.
- **afs\_client\_netrestrict** A single string, or a list of strings, to set the contents of the client NetRestrict configuration file.

# **5.2 openafs\_common - OpenAFS Common Role**

#### **5.2.1 Description**

Common definitions for OpenAFS clients and servers.

#### **5.2.2 Variables**

**afs\_cell** The OpenAFS cell name. Default: example.com

**afs\_realm** The Kerberos realm name. Defaults to the uppercased cell name. Default: EXAMPLE.COM

**afs\_cell\_files** Location of cell specific files on the controller. Default: ~/. ansible\_openafs/cell/<cell>

**afs\_csdb** The CellServDB information for this cell. Undefined by default. The afs\_csdb should be provided in your inventory. If not defined, the afs\_csdb is read from the external yaml file located at the fully qualified path given by the variable afs\_csdb\_file.

```
afs_csdb:
 cell: example.com
 desc: Cell name
 hosts:
    - ip: 192.168.122.219
     name: afs02
      clone: no
    - ip: 192.168.122.154
     name: afs03
      clone: no
    - ip: 192.168.122.195
      name: afs04
      clone: no
```
**afs csdb file** The path to the external yaml file containing CellServDB information for the cell. This file is read when the afs\_csdb is not defined in the inventory. The afs\_csdb\_file can be created in a playbook with the generate\_csdb task. This can be useful in to automatically create a usable CellServDB file in a test environment.

The CellServDB information for the cell. This must be provided as a inventory variable or an external yaml file, the path specified by afs\_csdb\_file.

```
Default: <afs_cell_files>/csdb.yaml
```
- **afs\_admin** An administrative user name. This is the pts user name, for example: jdoe.admin Can also be a list. Default: <ansible\_user>.admin
- **afs\_install\_method** The method used to install the OpenAFS client and/or server software on this remote node. Must be one of: managed, packages, bdist, source.

Default: platform dependent

**afs** checkout method The method used to checkout source code when the afs\_install\_method is source. Must be one of: git, sdist\_upload, gerrit.

Default: git

afs yum repo The yum repo url when afs\_install\_method is managed.

Default: https://download.sinenomine.net/openafs/rpms/el\$releasever/\$basearch

- **afs\_install\_archive** Path to the compressed archive containing the installation files when the afs\_install\_method is packages, bdist, or sdist.
- **afs\_git\_repo** The git repository URL when the afs\_install\_method is source.

Default: git://git.openafs.org/openafs.git

**afs\_git\_version** The git branch or tag to check out and build when the afs\_install\_method is source.

Default: master

**afs gerrit host** The gerrit hostname when afs\_checkout\_method is gerrit.

Default: gerrit.openafs.org

- **afs\_gerrit\_number** The gerrit number to be fetched when afs\_checkout\_method is gerrit. The most recent patchset is fetched. This variable is manditory when afs\_checkout\_method is gerrit.
- **afs** configure options Overrides the options given to configure when building from source. This variable can be a simple string, such as "--enable-debug --enable-transarc-paths", or may be specified as a dictionary, for example:

```
afs_configure_options:
 prefix: /usr
 bindir: /usr/bin
 libdir: /usr/lib64
 sbindir: /usr/sbin
 disable:
    - strip_binaries
    - kernel_module
  enable:
    - debug
    - redhat_buildsys
    - transarc_paths
 with:
    - krb5: /path/to/krb5.lib
```
Default: detected, platform dependent

**afs nolibafs configure options** Overrides the *configure* arguments whe building the userspace binaries from source (no kernel module). This variable can be a simple string, such as "--enable-debug --enable-transarc-paths", or may be specified as a dictionary.

Default: detected, platform dependent

**afs** always build When the afs\_install\_method is sdist or source, force a rebuild and reinstall even if a change in the source code checkout was not detected.

Default: no

**afs** clean build When the afs\_install\_method is sdist or source, clean any build artifacts that may be left from a previous build. Set to no to let make only rebuild binaries which are out of date with the sources, which should be faster when rebuilding the same branch as the previous build.

Default: yes

**afs\_transarc\_build** When the afs\_install\_method is sdist or source, build and install the OpenAFS binaries with the legacy Transarc style installation paths, e.g, /usr/afs/bin, /usr/afs/etc. This option will add --enable-transarc-paths to the configure options.

Default: no

# **5.3 openafs\_devel - OpenAFS Development Role**

### **5.3.1 Description**

Install development packages needed to build OpenAFS userspace binaries.

#### **5.3.2 Variables**

**afs\_devel\_oracle\_key** Fully qualified path of your Oracle Developer Studio key on the controller. Used to install Oracle Developer Studio when the remote node operating system is Solaris.

Default: ~/.certs/pkg.oracle.com.key.pem

**afs\_devel\_oracle\_cert** Fully qualified path of your Oracle Developer Studio certificate on the controller. Used to install Oracle Developer Studio when the remote node operating system is Solaris.

Default: ~/.certs/pkg.oracle.com.certificate.pem

# **5.4 openafs\_devel - OpenAFS Kernel Development Role**

### **5.4.1 Description**

Install development packages needed to build the OpenAFS kernel module

### **5.4.2 Variables**

**afs\_devel\_allow\_kernel\_update** When the kernel headers cannot be installed for the currently running kernel version, automatically update the kernel and reboot.

Default: no

# **5.5 openafs\_krbclient - Kerberos Client Role**

### **5.5.1 Description**

Install and configure Kerberos workstation packages.

## **5.5.2 Variables**

**afs\_realm** The Kerberos realm name.

Default: EXAMPLE.COM

**afs\_kdc\_servers** A comma separated list of kdc host names to be set in the krb5.conf file. If this variable is not defined, the hostname of the hosts in the afs\_kdcs inventory group are used. If that group is not defined, the kdcs are not defined for the realm in the krb5.conf file and it is assumed they are defined as SRV records in DNS.

Default: hosts in the afs\_kdcs group

**afs\_kadmin\_server** The host name of the kadmin server to be set in the krb5.conf file. If this variable is not defined, the first host name in the afs\_kdcs inventory group is used. If that group is not defined, the kadmin server hostname is not set in the krb5.conf file and it is assumed to be defined as SRV records in DNS.

Default: undefined

**afs\_krb\_dns\_lookup\_kdc** Define if dns\_lookup\_kdc mode is enabled/disabled via true/false. If this variable is not defined, no entry will be set which is the same like dns\_lookup\_kdc = true.

Default: undefined

# **5.6 openafs-krbserver - Kerberos Server Role**

### **5.6.1 Description**

Install and configure the MIT Kerberos master KDC on single host, create the Kerberos database and the first administrator principal.

### **5.6.2 Variables**

afs realm The Kerberos realm name.

Default: EXAMPLE.COM

**afs\_krb\_master\_password** The secret Kerberos database master password. The password is random by default. If a value is provided, it should be encrypted with ansible-vault.

Default: <random>

**afs krb admin principal** A administrator principal to be created by this role. A keytab is always created for this principal, even when the password is also provided.

Default: root/admin

**afs\_krb\_admin\_password** The admin principal password. This password random by default. If a value is provided, it should be encrypted with ansible-vault.

Default: <random>

**afs kdc** servers A comma separated list of kdc host names to be set in the krb5.conf file. If this variable is not defined, the hostname of the hosts in the afs\_kdcs inventory group are used. If that group is not defined, the kdcs are not defined for the realm in the krb5.conf file and it is assumed they are defined as SRV records in DNS.

Default: hosts in the afs\_kdcs group

**afs** kadmin server The host name of the kadmin server to be set in the krb5.conf file. If this variable is not defined, the first host name in the afs\_kdcs inventory group is used. If that group is not defined, the kadmin server hostname is not set in the krb5.conf file and it is assumed to be defined as SRV records in DNS.

Default: undefined

**afs\_krb\_dns\_lookup\_kdc** Define if dns\_lookup\_kdc mode is enabled/disabled via true/false. If this variable is not defined, no entry will be set which is the same like dns\_lookup\_kdc = true.

Default: undefined

**afs\_krb\_max\_life** KDC max ticket life.

Default: 10h 0m 0s

afs krb max renewable life KDC max renewable life.

Default: 7d 0h 0m 0s

**afs\_krb\_supported\_enctypes** KDC supported enctypes. Specify as a list of enctype:salt values.

Default: ['aes256-cts-hmac-sha1-96:normal', 'aes128-cts-hmac-sha1-96:normal']

afs krb default principal flags KDC default principal flags.

Default: +preauth

# **5.7 openafs\_server - OpenAFS Server Role**

#### **5.7.1 Description**

Install and configure OpenAFS servers. This role installs both the fileserver and the database servers, which can be installed on the same hosts or different hosts.

This role configures the system to allow OpenAFS servers operate correctly in selinux enforcing mode when installing from RPM packages.

#### **5.7.2 Requirements**

A Kerberos realm is required before creating the OpenAFS services. This can be a pre-existing realm or can be created with the openafs\_krbserver role. A service principal is required and must be exported to a keytab file. See the realm.yml example playbook.

The servers may be installed from the distribution package manager if packages are available, installed from pre-built binaries created by separate process or playbook (see the openafs\_devel role and build.yml example playbook), or installed from source code from a git repository.

The names and addresses of the OpenAFS databases to setup the server CellServDB files must be provided by the afs\_csdb inventory variable, or a separate yaml file, the path of which is specified by the afs\_csdb\_file variable.

#### **5.7.3 Variables**

**afs security model** The system security model. Should be none or selinux. When set to selinux, the selinux contexts for OpenAFS will be updated to allow the server to run with selinux enabled.

default: none

**afs\_is\_fileserver** Indicates the node is a fileserver. By default, afs\_is\_fileserver is true when the node is a member of the afs\_fileservers group.

default: check afs\_fileservers group

**afs\_is\_dbserver** Indicates the node is a database server. By default, afs\_is\_dbserver is true when the node is a member of the afs\_databases group.

default: check afs\_databases group

**afs\_fileserver\_type** Determines the fileserver type the node is a fileserver. Valid values are fs (legacy File Server) or dafs (modern Demand Attach FileServer).

Default: dafs

**afs** server cold start Treat this play as the initial installation of the servers, in which case wait for the database servers to reach quorum before starting the fileservers. This avoids a 5 minute delay for the fileservers to retry registration with the VLDB.

Set to **yes** (True) to defer fileserver startup until database quorum is detected.

Set to **no** (False) to skip cold start checks and tasks.

Default is to detect by checking for the presence of the BosConfig file.

**afs\_pseudo\_partitions** The list of pseudo fileserver vice partitions to be created. Pseudo partitions are directories in the root partition, with the special AlwaysAttach file to indicate they should be attached by the fileserver. This feature is intended for testing. Specify the pseudo partitions by partition id, that is a, b, etc.

default: []

**afs\_create\_root** Ensure the root.afs and root.cell volumes exist. The root.afs volume must exist before starting clients without the --dynroot option. Modern clients typically are started with the --dynroot option and so are able to start without the presences of the root volumes.

default: yes

- **afs\_server\_netinfo** A single string (or list of strings) to set the contents of the server NetInfo configuration file. This file specifies which addresses or subnetworks should be used for server communication. A specific address can be forced by specifying a f prefix.
- **afs\_server\_netrestrict** A single string, or a list of strings, to set the contents of the server NetRestrict configuration file. This file specifies which addresses or subnetworks should be excluded from server communications.
- **afs\_service\_keytab** The AFS service Kerberos keytab file. This is the file path of the keytab file on the controller, which should be protected with ansible-vault. The keytab file will be uploaded to the server nodes unless afs\_service\_keytab\_externally\_managed is true. The keys will be imported with the akeyconvert tool on servers running OpenAFS 1.8.x (or greater). The uploaded keytab file will be named rxkad.keytab for compatibility with OpenAFS 1.6.x.

default: <afs cell files>/afs.<afs cell>.keytab

**afs\_service\_keytab\_externally\_managed** When true, the AFS service Kerberos keytab file is managed with an external secrets management tool.

default: false

**afs** bosserver restricted mode Run the BosServer in restricted mode. This mode improves the security of the BosServer by prohibiting bos commands which are not needed for routine operation.

The following bos commands are not available when the BosServer running in restricted mode: bos exec, bos uninstall, bos install, bos create, bos delete, bos prune, and the bos getlog is limited to server log files.

default: yes

**afs\_bosserver\_bnodes** Extra bnode entries to add to BosConfig.

default: []

example:

```
afs_bosserver_bnodes:
  - name: backup
   type: cron
   goal: 1
   parm:
      - /usr/afs/backup/clones/lib/backup.csh daily
      -05:00
```
**afs\_bosserver\_opts** The bosserver command line options.

**afs\_ptserver\_opts** The ptserver command line options.

**afs\_vlserver\_opts** The vlserver command line options.

**afs\_dafileserver\_opts** The dafileserver command line options.

**afs\_davolserver\_opts** The davolserer command line options.

**afs\_salvageserver\_opts** The salvageserver command line options.

**afs\_dasalvager\_opts** The dasalvager command line options.

**afs\_fileserver\_opts** The fileserver command line options.

**afs\_volserver\_opts** The volserver command line options.

**afs\_salvager\_opts** The salvager command line options.

## **SIX**

# **MODULES**

# <span id="page-24-2"></span><span id="page-24-0"></span>**6.1 openafs\_build – Build OpenAFS binaries from source**

- *[Synopsis](#page-24-1)*
- *[Requirements](#page-25-0)*
- *[Parameters](#page-25-1)*
- *[Examples](#page-26-0)*
- *[Return Values](#page-27-0)*
- *[Status](#page-27-1)*

### <span id="page-24-1"></span>**6.1.1 Synopsis**

Build OpenAFS server and client binaries from source code by running regen. sh, configure, and make. The source code must be already present in the *srcdir* directory.

The *[openafs\\_build](#page-24-2)* module will run the OpenAFS regen.sh command to generate the configure script when the configure script is not already present in the *srcdir*.

Unless the *configure\_options* option is specified, the configure command line arguments are determined automatically, based on the platform and *[openafs\\_build](#page-24-2)* options.

The make program is run to build the binaries. Unless the *target* options is specified, the make target is determined automatically.

A complete set of build log files are written on the *logdir* directory on the host for build troubleshooting.

Out-of-tree builds are supported by specifying a build directory with the *builddir* option.

git clean is run in the *srcdir* when *clean* is true and a .git directory is found in the srcdir. When *clean* is true but a .git directory is not found, then make clean is run to remove artifacts from a previous build. When *clean* is true and an out-of-tree build is being done, all of the files and directories are removed from the *builddir*.

An installation file tree is created in the *destdir* directory when the *target* starts with install or dest. The files in *destdir* may be installed with the *[openafs\\_install\\_bdist](#page-35-0)* module.

See the openafs\_devel role for tasks to install required build tools and libraries on various platforms.

#### <span id="page-25-0"></span>**6.1.2 Requirements**

The below requirements are needed on the host that executes this module.

• tools and libraries required to build OpenAFS

#### <span id="page-25-1"></span>**6.1.3 Parameters**

**srcdir (True, path, None)** Source files must have been previously checkout or copied to this path.

**builddir (optional, path, <srcdir>)** The path for out-of-tree builds.

**logdir (optional, path, <srcdir>/.ansible)** The path to store build log files.

The logdir may be a subdirectory of the srcdir.

The logdir may not be a subdirectory of the builddir when doing an out-of-tree build.

**destdir (optional, path, <srcdir>/packages/dest)** The destination directory for install and dest targets and variants.

The tree staged in this directory may be installed with the *[openafs\\_install\\_bdist](#page-35-0)* module.

**clean (optional, bool, False)** Run git clean in the *srcdir* when it contains a .git directory, otherwise run make clean.

Remove the *builddir* when using an out of tree build, that is the *builddir* is different than the *srcdir*.

A *clean* build should be done to force a complete rebuild.

The *clean* option will remove any new files you added manually on the remote node and did not commit when the *srcdir* is a git repository.

**make (optional, path, detect)** The make program to be executed.

**jobs (optional, int, the number of CPUs on the system)** Number of parallel make processes.

Set this to 0 to disable parallel make.

**build\_manpages (optional, bool, True)** Generate the man pages.

**build\_userspace (optional, bool, True)** Build userspace programs and libraries.

**build\_module (optional, bool, True)** Build the OpenAFS kernel module.

**build\_terminal\_programs (optional, bool, True)** Build curses-based terminal programs.

**build\_bindings (optional, bool, True)** Build program language bindings with swig.

**build\_fuse\_client (optional, bool, True)** Build fuse client.

**with\_version (optional, str, None)** Version string to embed in program files.

The *version* will be written to the **version** file, overwritting the current contents, if any.

**with\_transarc\_paths (optional, bool, False)** Build binaries which use the legacy Transarc-style paths.

**with\_debug\_symbols (optional, bool, True)** Include debug symbols and disable optimizations.

**with\_rxgk (optional, bool, False)** Include rxgk support.

**configure\_options (optional, raw, None)** The explicit configure command arguments. When present, this option overrides the build\_\* and with\_\* options.

May be specified as a string, list of strings, or a dictionary.

When specified as a dictionary, the values of the keys enabled, disabled, with, and without may be lists.

**configure\_environment (optional, dict, None)** Extra environment variables to be set when running configure.

**target (optional, str, detect)** The make target to be run.

The make target will be determined automatically when this option is omitted.

#### <span id="page-26-0"></span>**6.1.4 Examples**

```
- name: Build OpenAFS from source
 openafs_contrib.openafs.openafs_build:
   srcdir: ~/src/openafs
- name: Build OpenAFS binaries for the current system.
 openafs_contrib.openafs.openafs_build:
   srcdir: ~/src/openafs
   clean: yes
- name: Build OpenAFS legacy distribution
 openafs_contrib.openafs.openafs_build:
   srcdir: ~/src/openafs
   clean: yes
   with_transarc_paths: yes
- name: Build OpenAFS server binaries with custom install paths.
 openafs_contrib.openafs.openafs_build:
   srcdir: ~/src/openafs
   clean: yes
   target: install_nolibafs
   destdir: packages/dest
   configure_options:
     prefix: /usr
     bindir: /usr/bin
     libdir: /usr/lib64
      sbindir: /usr/sbin
      disable:
        - strip_binaries
        - kernel_module
      enable:
        - debug
       - redhat_buildsys
        - transarc_paths
     with:
        - krb5: /path/to/krb5.lib
     with_linux_kernel_packaging: true
      with_swig: true
```
### <span id="page-27-0"></span>**6.1.5 Return Values**

**srcdir (always, string, /home/tycobb/projects/myproject)** Absolute path to the project directory.

**builddir (always, string, /home/tycobb/projects/myproject)** Absolute path to the build directory

- **destdir (when destdir is specified, string, /home/tycobb/projects/myproject/packages/dest)** Absolute path to the installation files.
- **logdir (, string, /home/tycobb/projects/myproject/.ansible)** Absolute path to the log files. May be used for *[ope](#page-35-0)[nafs\\_install\\_bdist](#page-35-0)*.
- **logfiles (always, list, ['/tmp/logs/build.log', '/tmp/logs/make.out', '/tmp/logs/make.err'])** Log files written for troubleshooting
- **kmods (success, list, ['/home/tycobb/projects/myproject/src/libafs/MODLOAD-5.1.0-SP/openafs.ko'])** The list of kernel modules built, if any.

### <span id="page-27-1"></span>**6.1.6 Status**

- This module is not guaranteed to have a backwards compatible interface. *[preview]*
- This module is maintained by community.

#### **Authors**

• Michael Meffie

# <span id="page-27-3"></span>**6.2 openafs\_build\_packages – Build OpenAFS installation packages**

- *[Synopsis](#page-27-2)*
- *[Requirements](#page-28-0)*
- *[Parameters](#page-28-1)*
- *[Examples](#page-29-0)*
- *[Return Values](#page-29-1)*
- *[Status](#page-29-2)*

### <span id="page-27-2"></span>**6.2.1 Synopsis**

Build OpenAFS installation packages from an OpenAFS source distribution.

This module supports building RPM packages for RedHat family distributions. Other packaging types may be added in the future.

The source distribution files must be already present in the *sdist* directory on the remote node. The source distribution files may be created with the openafs\_build\_sdist module.

The *[openafs\\_build\\_packages](#page-27-3)* module will create the rpm workspace directories and populate the SPECS and SOURCES directories from the source distribution files and the file options, then will build the source and binary rpm files with rpmbuild.

The RPM package version and release strings are generated from the OpenAFS version string extracted from the. version file in the source archive.

See the openafs\_devel role for tasks to install the required build tools and libraries.

#### <span id="page-28-0"></span>**6.2.2 Requirements**

The below requirements are needed on the host that executes this module.

- Tools and libraries required to build OpenAFS.
- The kernel-devel package, when building the kernel module.
- rpmbuild tool

#### <span id="page-28-1"></span>**6.2.3 Parameters**

**build (optional, str, all)** Specifies which packages to build.

all build source and binary RPMs for userspace and kernel module

source build the source RPM only

userspace build the source RPM and the userspace RPMs

modules build the source RPM and the kmod RPM

**sdist (True, path, None)** The path on the remote node to the source distribution files directory on the remote node.

The *sdist* directory must contain the openafs-<version>-src.tar.bz2 source archive and the openafs-<version>-doc.tar.bz2 documentation archive.

The *sdist* directory may also contain the ChangeLog file and the RELNOTES-<version> file.

- **spec (optional, str, None)** The path on the remote node to a custom openafs.spec file to be used to build the rpm files. The openafs.spec file will be extracted from the source archive file when the *spec* option is not provided.
- **relnotes (optional, str, None)** The path on the remote node to a custom RELNOTES file to be included in the build.

The RELNOTES-<version> in the *sdist* directory will be used when the *relnotes* option is not specified. The NEWS file will be extracted from the source archive if the RELNOTES-<version> file is not found in the *sdist* directory.

**changelog (optional, str, None)** The path on the remote node to a custom ChangeLog file to be included in the build.

The ChangeLog in the *sdist* directory will be used when the changelog option is not specified. An empty ChangeLog file will be created if the ChangeLog is not found in the *sdist* directory,

**csdb (optional, path, None)** The path on the remote node to a custom CellServDB file to be incuded in the build.

The CellServDB file in the *sdist* directory will be used when the *csdb* option is not specified. The CellServDB file will be extracted from the source archive if the CellServDB file is not found in the *sdist* directory.

**patchdir (optional, path, I(sdist))** The path on the remote node of the directory containing patch files to be applied.

Patch names are identified by the PatchXX directives in the spec file.

**kernvers (optional, str, current kernel version)** The kernel version to be used when building the kernel module. By default, the kernel version of the running kernel will be used.

**topdir (optional, path, C(~/rpmbuild))** The top level rpmbuild workspace directory on the remote node.

**logdir (optional, path, I(topdir)/C(BUILD))** The path to write build log files on the remote node.

**tar (optional, path, C(tar))** The tar program used to unpack the source archive.

**tar\_extra\_options (optional, str, None)** Extra command line options to unpack the source archive.

#### <span id="page-29-0"></span>**6.2.4 Examples**

```
- name: "Checkout OpenAFS source code."
 git:
   repo: "git@openafs.org/openafs.git"
   version: openafs-devel-1_9_1
   dest: openafs
- name: "Build source distribution."
 openafs_build_sdist:
   topdir: openafs
   sdist: openafs/packages
- name: "Build RPM files."
 openafs_build_packages:
   build: all
   sdist: openafs/packages
 register: build_results
```
### <span id="page-29-1"></span>**6.2.5 Return Values**

**version (always, dict, )** OpenAFS and package versions extracted from the source archive.

**logfiles (always, list, )** The build log files written on the remote node.

**packages (always, list, )** The list of package files created on the remote node.

#### <span id="page-29-2"></span>**6.2.6 Status**

- This module is not guaranteed to have a backwards compatible interface. *[preview]*
- This module is maintained by community.

#### **Authors**

• Michael Meffie

# **6.3 openafs\_build\_redhat\_rpms – This module is deprecated. Use openafs\_build\_packages.**

- *[Synopsis](#page-30-0)*
- *[Parameters](#page-30-1)*
- *[Examples](#page-31-0)*
- *[Return Values](#page-31-1)*
- *[Status](#page-32-0)*

#### <span id="page-30-0"></span>**6.3.1 Synopsis**

This module is obsolete and will be removed in a future release. Use openafs\_build\_packages in new playbooks.

#### <span id="page-30-1"></span>**6.3.2 Parameters**

**build (optional, str, all)** Specifies which rpms to build.

all build source and binary RPMs for userspace and kernel module

source build the source RPM only

userspace build the source RPM and the userspace RPMs

modules build the source RPM and the kmod RPM

**sdist (True, path, None)** The path on the remote node to the source distribution files directory on the remote node.

The *sdist* directory must contain the openafs-<version>-src.tar.bz2 source archive and the openafs-<version>-doc.tar.bz2 documentation archive.

The *sdist* directory may also contain the ChangeLog file and the RELNOTES-<version> file.

- **spec (optional, str, None)** The path on the remote node to a custom openafs.spec file to be used to build the rpm files. The openafs.spec file will be extracted from the source archive file when the *spec* option is not provided.
- **relnotes (optional, str, None)** The path on the remote node to a custom RELNOTES file to be included in the build.

The RELNOTES-<version> in the *sdist* directory will be used when the *relnotes* option is not specified. The NEWS file will be extracted from the source archive if the RELNOTES-<version> file is not found in the *sdist* directory.

**changelog (optional, str, None)** The path on the remote node to a custom ChangeLog file to be included in the build.

The ChangeLog in the *sdist* directory will be used when the changelog option is not specified. An empty ChangeLog file will be created if the ChangeLog is not found in the *sdist* directory,

**csdb (optional, path, None)** The path on the remote node to a custom CellServDB file to be incuded in the build.

The CellServDB file in the *sdist* directory will be used when the *csdb* option is not specified. The CellServDB file will be extracted from the source archive if the CellServDB file is not found in the *sdist* directory.

**patchdir (optional, path, I(sdist))** The path on the remote node of the directory containing patch files to be applied.

Patch names are identified by the PatchXX directives in the spec file.

**kernvers (optional, str, current kernel version)** The kernel version to be used when building the kernel module. By default, the kernel version of the running kernel will be used.

**topdir (optional, path, C(~/rpmbuild))** The top level rpmbuild workspace directory on the remote node.

**logdir (optional, path, I(topdir)/C(BUILD))** The path to write build log files on the remote node.

**tar (optional, path, C(tar))** The tar program used to unpack the source archive.

**tar\_extra\_options (optional, str, None)** Extra command line options to unpack the source archive.

#### <span id="page-31-0"></span>**6.3.3 Examples**

```
- name: "Checkout OpenAFS source code."
 git:
   repo: "git@openafs.org/openafs.git"
   version: openafs-devel-1_9_1
   dest: openafs
- name: "Build source distribution."
 openafs_build_sdist:
   topdir: openafs
   sdist: openafs/packages
- name: "Build RPM files."
 openafs_build_redhat_rpms:
   build: all
   sdist: openafs/packages
 register: build_results
```
#### <span id="page-31-1"></span>**6.3.4 Return Values**

**version (always, dict, )** OpenAFS and package versions extracted from the source archive.

**logfiles (always, list, )** The build log files written on the remote node.

**rpms (always, list, )** The list of rpm files created on the remote node.

### <span id="page-32-0"></span>**6.3.5 Status**

- This module is not guaranteed to have a backwards compatible interface. *[preview]*
- This module is maintained by community.

#### **Authors**

• Michael Meffie

# **6.4 openafs\_build\_sdist – Create OpenAFS source distribution archives from a git repo.**

- *[Synopsis](#page-32-1)*
- *[Requirements](#page-32-2)*
- *[Parameters](#page-33-0)*
- *[Examples](#page-33-1)*
- *[Return Values](#page-33-2)*
- *[Status](#page-33-3)*

#### <span id="page-32-1"></span>**6.4.1 Synopsis**

Create OpenAFS source and document source distribution archives from a git checkout.

#### <span id="page-32-2"></span>**6.4.2 Requirements**

The below requirements are needed on the host that executes this module.

- git
- autoconfig
- automake
- libtools
- tar
- gzip
- bzip2
- md5sum
- pod2man

#### <span id="page-33-0"></span>**6.4.3 Parameters**

**sdist (True, path, None)** The path on the remote node to write the source distribution files.

This path will be created if it does not exist.

**topdir (optional, path, C(openafs))** git project directory on the remote node.

**tar (optional, path, detected)** tar program path

**git (optional, path, detected)** git program path

**gzip (optional, path, detected)** gzip program path

**bzip2 (optional, path, detected)** bzip2 program path

**md5sum (optional, path, detected)** md5sum program path

#### <span id="page-33-1"></span>**6.4.4 Examples**

```
- import_role:
   name: openafs_devel
- name: Checkout source.
 git:
   repo: "git://git.openafs.org/openafs.git"
   version: "openafs-stable-1_8_8"
   dest: "openafs"
- name: Make source distribution files.
 openafs_build_sdist:
   topdir: "openafs"
   sdist: "openafs/packages"
```
### <span id="page-33-2"></span>**6.4.5 Return Values**

**version (always, dict, )** OpenAFS version

**files (always, list, )** The list of sdist files created on the remote node.

#### <span id="page-33-3"></span>**6.4.6 Status**

- This module is not guaranteed to have a backwards compatible interface. *[preview]*
- This module is maintained by community.

#### **Authors**

• Michael Meffie

# **6.5 openafs\_get\_install\_paths – Detect installation paths from package installation.**

- *[Synopsis](#page-34-0)*
- *[Parameters](#page-34-1)*
- *[Examples](#page-34-2)*
- *[Status](#page-34-3)*

#### <span id="page-34-0"></span>**6.5.1 Synopsis**

Detect the paths of installed OpenAFS programs and detect configuration directories from installed man pages. Supports rpm and deb packaging.

#### <span id="page-34-1"></span>**6.5.2 Parameters**

**package\_mgr\_type (optional, any, autodetect)** The package manager type on the node.

Supported values are rpm and apt.

#### <span id="page-34-2"></span>**6.5.3 Examples**

```
- name: Get installation paths
 openafs_contrib.openafs.openafs_get_install_paths:
 register: results
- debug:
   msg: >Bins are {{ results.bins }}
     Dirs are {{ results.dirs }}
```
#### <span id="page-34-3"></span>**6.5.4 Status**

- This module is not guaranteed to have a backwards compatible interface. *[preview]*
- This module is maintained by community.

#### **Authors**

• Michael Meffie

# <span id="page-35-0"></span>**6.6 openafs\_install\_bdist – Install OpenAFS binaries built from source**

- *[Synopsis](#page-35-1)*
- *[Parameters](#page-35-2)*
- *[Examples](#page-35-3)*
- *[Return Values](#page-36-0)*
- *[Status](#page-36-1)*

#### <span id="page-35-1"></span>**6.6.1 Synopsis**

Install OpenAFS binaries built from source code. This module will copy the files in a binary distribution tree to the system directories. Run this module as root. The paths to the installed commands are saved as Ansible local facts.

#### <span id="page-35-2"></span>**6.6.2 Parameters**

**path (True, path, None)** Absolute path to the installation file tree to be installed.

**exclude (optional, list, None)** List of file patterns to be excluded.

#### <span id="page-35-3"></span>**6.6.3 Examples**

```
- name: Build OpenAFS from source
 openafs_contrib.openafs.openafs_build:
   projectdir: ~/src/openafs
   target: install
   path: /tmp/openafs/bdist
- name: Install OpenAFS binaries as root
 become: yes
 openafs_contrib.openafs.openafs_install:
   path: /tmp/openafs/bdist
   exclude: /usr/vice/etc/*
```
#### <span id="page-36-0"></span>**6.6.4 Return Values**

**msg (always, string, Install completed)** Informational message. **files (success, list, ['/usr/bin/pts', '/usr/sbin/vos'])** Files installed **excluded (success, list, ['/usr/vice/etc/afs.conf'])** Files excluded from the installation **commands (success, dict, {'vos': '/usr/sbin/vos', 'pts': '/usr/bin/pts'})** Command paths **logfiles (always, list, ['/tmp/logs/install.log'])** Log files written for troubleshooting

#### <span id="page-36-1"></span>**6.6.5 Status**

- This module is not guaranteed to have a backwards compatible interface. *[preview]*
- This module is maintained by community.

#### **Authors**

• Michael Meffie

# **6.7 openafs\_keys – Add kerberos service keys with asetkey**

- *[Synopsis](#page-36-2)*
- *[Parameters](#page-37-0)*
- *[Examples](#page-37-1)*
- *[Return Values](#page-37-2)*
- *[Status](#page-37-3)*

#### <span id="page-36-2"></span>**6.7.1 Synopsis**

Import the service keys from a keytab file using the OpenAFS asetkey utility.

This module uses asetkey rather than the newer akeyconvert since akeyconvert is not available on all platforms yet.

Before running this module, be sure asetkey is installed

The asetkey program requires the server CellServDB and ThisCell files to be present.

A keytab file containing the service keys must be copied to the server.

#### <span id="page-37-0"></span>**6.7.2 Parameters**

**state (False, str, None)** c(present) to ensure keys are present in the keyfile(s) **keytab (True, path, None)** path to the keytab file on the remote node **cell (True, str, None)** AFS cell name **realm (False, str, uppercase of the cell name)** Kerberos realm name **asetkey (False, path, Search the local facts, search the path.)** asetkey program path

#### <span id="page-37-1"></span>**6.7.3 Examples**

```
- name: Upload service keytab
 become: yes
 copy:
   src: "files/example.keytab"
   dest: "/usr/afs/etc/rxkad.keytab"
   mode: 0600
   owner: root
   group: root
- name: Add service keys
 become: yes
 openafs_contrib.openafs.openafs_keys:
   state: present
   keytab: /usr/afs/etc/rxkad.keytab
   cell: example.com
```
#### <span id="page-37-2"></span>**6.7.4 Return Values**

**asetkey (success, path, )** asetkey path found **have\_extended\_keys (success, bool, )** Indicates if extended keys are supported. **keys (success, list, )** keys found in the keytab file **imported (success, list, )** Imported key versions **service\_principal (success, str, )** kerberos service principal

#### <span id="page-37-3"></span>**6.7.5 Status**

- This module is not guaranteed to have a backwards compatible interface. *[preview]*
- This module is maintained by community.

#### **Authors**

• Michael Meffie

# **6.8 openafs\_principal – Create principals and keytab files**

- *[Synopsis](#page-38-0)*
- *[Requirements](#page-38-1)*
- *[Parameters](#page-38-2)*
- *[Examples](#page-39-0)*
- *[Return Values](#page-40-0)*
- *[Status](#page-40-1)*

#### <span id="page-38-0"></span>**6.8.1 Synopsis**

Create a kerberos principal on a primary KDC using kadmin.local and export the keys to a keytab file on the KDC. The keytab may be transfered to remote nodes with synchronize or encrypted with ansible-vault then downloaded to the controller for distribution in subsequent plays. This

If the state is present, then a principal is added if it is not already present and a keyfile is created. The initial password may be specified with the password parameter, otherwise a random key is generated and a keytab file will be created.

If the state is absent, then the principal and keytab files are removed if present.

Keytabs for the principals created by the module are stored in the keytabs directory on the KDC, readable by root. The default path is /var/lib/ansible-openafs/keytabs.

#### <span id="page-38-1"></span>**6.8.2 Requirements**

The below requirements are needed on the host that executes this module.

- The Kerberos realm has been created.
- kadmin.local is installed and in the PATH.

#### <span id="page-38-2"></span>**6.8.3 Parameters**

**state (False, str, present)** present ensure the principal and keytab file exist.

absent ensure the principal and keytab file are removed.

**principal (True, str, None)** Kerberos principal name.

The name should be provided without the REALM component.

Old kerberos 4  $\cdot$  separators are automatically converted to modern  $\cdot$  separators.

**enctypes (False, list, See C(kadmin))** Kerberos encryption and salt types.

See kadmin documenation for possible values.

- **acl (False, str, None)** Administrative permissions
- **keytab\_name (optional, str, principal name with '/' characters replaced by '.' characters.)** Alternative keytab name.

keytabs (False, path, C(/var/lib/ansible-openafs/keytabs))

kadmin (False, path, search PATH)

#### <span id="page-39-0"></span>**6.8.4 Examples**

```
- name: Create an AFS service key
 become: yes
  openafs_contrib.openafs.openafs_principal:
   principal: afs/example.com
   encryption_types:
      - aes128-cts:normal
      - aes256-cts:normal
 register: service_key
- name: Download the keytab to controller for distribution
 become: yes
  fetch:
   flat: yes
   src: "{{ service_key.keytab }}"
   dest: "rxkad.keytab"
# Requires an old version of Kerberos.
- name: Obsolete DES key for testing
 become: yes
 openafs_contrib.openafs.openafs_principal:
   state: present
   service: afs
   principal: afs/broken.com
   enctype: des-cbc-crc:afs3
- name: Create some user principals
 become: yes
 openafs_contrib.openafs.openafs_principal:
   state: present
   principal: "{{ item }}"
   password: "{{ initial_password }}"
 with_items:
   - alice
    - bob
    - charlie
```
#### <span id="page-40-0"></span>**6.8.5 Return Values**

**attributes (success, list, )** Principal attributes from get\_principal **debug (always, list, )** kadmin commands executed and output **kadmin (always, path, )** kadmin executable path **keytab (success, path, )** Path of the generated keytab on the remote node. **principal (success, str, )** principal name **realm (, str, )** realm name

#### <span id="page-40-1"></span>**6.8.6 Status**

- This module is not guaranteed to have a backwards compatible interface. *[preview]*
- This module is maintained by community.

#### **Authors**

• Michael Meffie

# **6.9 openafs\_selinux\_module – Create and install an selinux module from input files**

- *[Synopsis](#page-40-2)*
- *[Parameters](#page-40-3)*
- *[Examples](#page-41-0)*
- *[Return Values](#page-41-1)*
- *[Status](#page-41-2)*

### <span id="page-40-2"></span>**6.9.1 Synopsis**

Build the selinux module from the given input files.

#### <span id="page-40-3"></span>**6.9.2 Parameters**

**state (optional, any, None)** c(present) is currently the only supported state.

**name (optional, any, openafs)** name of the selinux module

**path (optional, any, /var/lib/ansible-openafs/selinux)** Path to the Type Enforcement (te) and File Context (fc) input files and the destination path of the output pp and mod files.

#### <span id="page-41-0"></span>**6.9.3 Examples**

```
- name: Copy the SELinux module definitions for openafs server
 become: yes
 template:
   dest: "/var/lib/ansible-openafs/selinux/{{ item }}"
   src: "{{ role_path }}/templates/{{ item }}.j2"
 with_items:
   - openafs.te
   - openafs.fc
- name: Build SELinux module for openafs server
 become: yes
 openafs_contrib.openafs.openafs_selinux_module:
   name: openafs
   path: /var/lib/ansible-openafs/selinux
```
#### <span id="page-41-1"></span>**6.9.4 Return Values**

**module (success, str, )** Path to the module **version (success, str, )** Module version

#### <span id="page-41-2"></span>**6.9.5 Status**

- This module is not guaranteed to have a backwards compatible interface. *[preview]*
- This module is maintained by community.

#### **Authors**

• Michael Meffie

# **6.10 openafs\_selinux\_relabel – Relabel selinux context for server files**

- *[Synopsis](#page-42-0)*
	- *[Examples](#page-42-1)*
- *[Status](#page-42-2)*

#### <span id="page-42-0"></span>**6.10.1 Synopsis**

Relabel the server directories after the files have been installed and the configuration files updated.

Relabel the partition directories and the AlwaysAttach file, when present.

Safe the list of directories relabelled in the openafs local facts file to avoid running restorecon on subsequent plays.

#### <span id="page-42-1"></span>**6.10.2 Examples**

```
- name: Relabel
 become: yes
 openafs_contrib.openafs.openafs_selinux_relabel:
```
#### <span id="page-42-2"></span>**6.10.3 Status**

- This module is not guaranteed to have a backwards compatible interface. *[preview]*
- This module is maintained by community.

#### **Authors**

• Michael Meffie

# **6.11 openafs\_service\_properties – Manage Solaris service properties.**

- *[Synopsis](#page-42-3)*
- *[Parameters](#page-43-0)*
- *[Examples](#page-43-1)*
- *[Return Values](#page-43-2)*
- *[Status](#page-43-3)*

#### <span id="page-42-3"></span>**6.11.1 Synopsis**

Set service properties using the Solaris svc commands.

#### <span id="page-43-0"></span>**6.11.2 Parameters**

**state (optional, any, None)** If present the property will be set to the given value.

If absent the property will be deleted.

**service (True, any, None)** The SMF service name.

**instance (optional, any, default)** The SMF service instance name.

**property (True, any, None)** The property name.

**value (optional, any, None)** The property value. Requiried when state is present.

**single (optional, bool, True)** If True, the value is a single string.

If False, the value is a space separated list of strings.

#### <span id="page-43-1"></span>**6.11.3 Examples**

```
- name: Set client startup arguments.
 openafs_service_property:
   state: present
   service: network/openafs/client
   instance: default
   property: afsd/arguments
   value: -dynroot -fakestat -afsd
   single: no
```
### <span id="page-43-2"></span>**6.11.4 Return Values**

**service (always, str, )** SMF service name **instance (always, str, )** SMF service instance **property (always, str, )** SMF service property name **value (on success, str, )** SMF service property value **single (always, bool, )** Value is a single string

#### <span id="page-43-3"></span>**6.11.5 Status**

- This module is not guaranteed to have a backwards compatible interface. *[preview]*
- This module is maintained by community.

#### **Authors**

• Michael Meffie

# **6.12 openafs\_store\_facts – Store OpenAFS facts in a json file**

• *[Synopsis](#page-44-0)* • *[Parameters](#page-44-1)* • *[Examples](#page-44-2)* • *[Status](#page-44-3)*

#### <span id="page-44-0"></span>**6.12.1 Synopsis**

Store facts in the json formatted c(openafs.fact) file on the remote host. This file is located in the c(/etc/ansible/facts.d) directory or the path specified by the c(factsdir) parameter. The c(openafs.fact) file is read by Ansible when facts are gathered on subsequent plays.

The c(openafs.fact) contains a dictionary of facts which can be accessed from c(ansible\_local.openafs).

#### <span id="page-44-1"></span>**6.12.2 Parameters**

**state (optional, any, None)** c(update) update the facts

**factsdir (optional, path, /etc/ansible/facts.d)** Path to the c(openafs.fact) file

#### <span id="page-44-2"></span>**6.12.3 Examples**

#### <span id="page-44-3"></span>**6.12.4 Status**

- This module is not guaranteed to have a backwards compatible interface. *[preview]*
- This module is maintained by community.

#### **Authors**

• Michael Meffie

# **6.13 openafs\_user – Create an OpenAFS user**

- *[Synopsis](#page-45-0)*
- *[Parameters](#page-45-1)*
- *[Examples](#page-46-0)*
- *[Return Values](#page-46-1)*
- *[Status](#page-46-2)*

### <span id="page-45-0"></span>**6.13.1 Synopsis**

Create or remove a user.

Optionally create new groups and add the user to groups.

Localauth authentication may be used on server nodes, running as root.

Keytab based authentication may be used on client nodes. This requires a keytab for a user in the system:adminstrators group and a member of the UserList on all of the database servers.

#### <span id="page-45-1"></span>**6.13.2 Parameters**

**state (optional, str, present)** present create user and groups when not present

absent remove user when not present

- **user (True, str, None)** The OpenAFS username.
- **id (False, int, 0)** The OpenAFS pts id.

The next available id will be selected if omitted or 0.

**groups (False, list, None)** The OpenAFS group names the user is a member.

Non-system groups will be created.

**localauth (optional, bool, False)** Indicates if the -localauth option is to be used for authentication.

This option should only be used when running on a server.

**auth** user (optional, str, admin) The afs user name to be used when localauth is False.

The user must be a member of the system: administrators group and must be a server superuser, that is, set in the UserList file on each server in the cell.

Old kerberos 4 '.' separators are automatically converted to modern '/' separators.

This option may only be used if a client is installed on the remote node.

**auth\_keytab (optional, str, admin.keytab)** The path on the remote host to the keytab file to be used to authenticate.

The keytab file must already be present on the remote host.

This option may only be used if a client is installed on the remote node.

#### <span id="page-46-0"></span>**6.13.3 Examples**

```
- name: Create users
 openafs_contrib.openafs.openafs_user:
    name: "{{ item }}"
    group: tester
 with_items:
   - alice
   - bob
   - charlie
```
#### <span id="page-46-1"></span>**6.13.4 Return Values**

**user (, dictionary, )** User information.

#### <span id="page-46-2"></span>**6.13.5 Status**

- This module is not guaranteed to have a backwards compatible interface. *[preview]*
- This module is maintained by community.

#### **Authors**

• Michael Meffie

# **6.14 openafs\_volume – Create an OpenAFS volume**

- *[Synopsis](#page-46-3)*
- *[Parameters](#page-47-0)*
- *[Examples](#page-48-0)*
- *[Return Values](#page-49-0)*
- *[Status](#page-49-1)*

#### <span id="page-46-3"></span>**6.14.1 Synopsis**

Create or remove a volume.

Optionally, create read-only volumes, and release the volume.

Optionally, mount the volume and set the ACL rigths in the filespace.

Volume mounting requires a client running on the remote node.

Localauth authentication may be used on server nodes, running as root. When running in this mode, volumes maybe created, but not mounted.

Keytab based authentication may be used on client nodes to mount volumes and set root directory ACLs. This requires a keytab for a user in the system:adminstrators group and a member of the UserList on all of the servers.

#### <span id="page-47-0"></span>**6.14.2 Parameters**

state (False, str, <present>) present ensure the volume is present, absent ensure the volume is removed

**volume (True, str, None)** Name of the read-write volume.

**server (optional, str, first fileserver entry found in VLDB)** The initial volume fileserver location.

If provided, should be the hostname or fileserver address.

If not provided, the first fileserver address from vos listaddrs will be used.

The volume will not be moved if it already exists on a different server.

This option is ignored when the state is absent.

**partition (optional, str, the first partition found on the fileserver)** The initial volume partition id.

If provided, should be the partition id; 'a' .. 'iu'.

If not provided, the first partition found from vos listpart will be used.

The volume will not be moved if it already exists on a different partition.

This option is ignored when the state is absent.

**mount (False, str, None)** The initial mount point path.

Should be the fully-qualified path to the mount point to be created.

The read/write path variant will be used if it is available.

A read/write mount point will also be created for the root.cell volume.

The i and a ACL rights will be temporarily assigned to the mount point parent directory in order to create the mount point if those rights are missing.

The volume containing the parent volume will be released if a mount point was created.

The volume will be created but not mounted if the mount option is not given.

This option is ignored when the state is absent.

This option may only be used if a client is installed on the remote node.

**acl (False, str, None)** The access control list to be set in the volumes root directory.

The acl option my be specified as a list of strings. Each string contains a pair of strings separated by a space. The substring names a user or group, the second indicates the access rights.

See fs setacl for details.

This option may only be used if a client is installed on the remote node.

- **quota (False, int, 0)** The initial volume quota.
- **replicas (False, int, 0)** The number of read-only volumes to be created, including the read-only clone on the same fileserver and partition as the read/write volume.

The replicas option indicates the minumum number of read-only volumes desired.

**localauth (optional, bool, False)** Indicates if the -localauth option is to be used for authentication.

This option should only be used when running on a server.

The mount and acl options may not be used with localauth.

**auth** user (optional, str, admin) The afs user name to be used when localauth is False.

The user must be a member of the system: administrators group and must be a server superuser, that is, set in the UserList file on each server in the cell.

Old kerberos 4 '.' separators are automatically converted to modern '/' separators.

This option may only be used if a client is installed on the remote node.

**auth\_keytab (optional, str, admin.keytab)** The path on the remote host to the keytab file to be used to authenticate.

The keytab file must already be present on the remote host.

This option may only be used if a client is installed on the remote node.

#### <span id="page-48-0"></span>**6.14.3 Examples**

```
- name: Create afs root volume
 openafs_contrib.openafs.openafs_volume:
   state: present
   name: root.afs
   mount: /afs
   acl: "system:anyuser read"
   replicas: 3
- name: Create cell root volume
 openafs_contrib.openafs.openafs_volume:
   state: present
   name: root.cell
   mount: /afs/example.com
   acl: "system:anyuser read"
   replicas: 3
- name: Create a volume
 openafs_contrib.openafs.openafs_volume:
   state: present
   name: test
   mount: /afs/example.com/test
   acl:
     - "bob all"
      - "system:anyuser read"
      - "system:authuser write"
- name: Alternate acl format
 openafs_contrib.openafs.openafs_volume:
   state: present
   name: test
   mount: /afs/example.com/test
   acl:
     bob: all
      "system:anyuser": read
      "system:authuser": write
```
### <span id="page-49-0"></span>**6.14.4 Return Values**

**acl (success, list, )** List of acl strings set in the volume root directory

**mount (success, str, )** Mount point path

**volume (success, dict, )** Volume information

### <span id="page-49-1"></span>**6.14.5 Status**

- This module is not guaranteed to have a backwards compatible interface. *[preview]*
- This module is maintained by community.

#### **Authors**

• Michael Meffie

# **6.15 openafs\_wait\_for\_quorum – Wait for the dbserver connection and quorum**

- *[Synopsis](#page-49-2)*
- *[Examples](#page-49-3)*
- *[Status](#page-50-0)*

## <span id="page-49-2"></span>**6.15.1 Synopsis**

Wait until the VLDB and PRDB database elections are completed and a sync site is set.

## <span id="page-49-3"></span>**6.15.2 Examples**

```
- name: Wait for database quorum
 become: yes
 openafs_contrib.openafs.openafs_wait_for_quorum:
   sleep: 10
   timeout: 600
 when:
   - afs_is_dbserver
```
#### <span id="page-50-0"></span>**6.15.3 Status**

- This module is not guaranteed to have a backwards compatible interface. *[preview]*
- This module is maintained by community.

#### **Authors**

• Michael Meffie

# **6.16 openafs\_wait\_for\_registration – Wait for the fileserver VLDB registration**

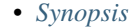

• *[Parameters](#page-50-2)*

• *[Examples](#page-50-3)*

• *[Status](#page-51-0)*

### <span id="page-50-1"></span>**6.16.1 Synopsis**

Wait for the fileserver VLDB registration to be completed.

#### <span id="page-50-2"></span>**6.16.2 Parameters**

**timeout (optional, int, 600)** Maximum time to wait in seconds.

**delay (optional, int, 0)** Number of seconds to delay before waiting.

**sleep (optional, int, 20)** Number of seconds to wait between retries.

**signal (optional, bool, True)** If true, issue a XCPU signal to the fileserver to force it to resend the VLDB registration after sleep seconds has expired.

By default, the fileserver will retry the VLDB registration every 5 minutes untill the registration succeeds. This option can be used to force the retry to happen sooner. As a side-effect, XCPU signal will trigger a dump of the fileserver hosts and callback tables, so this option must be used with caution.

#### <span id="page-50-3"></span>**6.16.3 Examples**

```
- name: Wait for fileserver registration
 openafs_contrib.openafs.openafs_wait_for_registration:
   sleep: 10
   timeout: 600
   signal: no
 when:
   - afs_is_fileserver
```
### <span id="page-51-0"></span>**6.16.4 Status**

- This module is not guaranteed to have a backwards compatible interface. *[preview]*
- This module is maintained by community.

#### **Authors**

• Michael Meffie

## **SEVEN**

## **PLUGINS**

# <span id="page-52-0"></span>**7.1 Lookup**

#### <span id="page-52-3"></span>**7.1.1 counter – Increment named integer counters.**

- *[Synopsis](#page-52-1)*
- *[Parameters](#page-52-2)*
- *[Examples](#page-53-0)*
- *[Return Values](#page-53-1)*
- *[Status](#page-53-2)*

#### <span id="page-52-1"></span>**Synopsis**

Counter values are saved in a json file on the controller. The default location of the counter file is ~/.ansible/ counter.json Set the ANSIBLE\_OPENAFS\_COUNTER\_DIR environment variable to specify an alternate location.

By default, the the *[counter](#page-52-3)* lookup plugin increments then returns the incremented counter value.

Specify the , current suffix on the counter name to retrieve the current counter value without incrementing the counter.

Specify the , reset suffix on the counter name to reset the counter value to zero.

File locking used for mutual exclusion in case more than one playbook is running at a time.

#### <span id="page-52-2"></span>**Parameters**

**\_terms (True, any, None)** list of counter names, in the form *<name>[,<operation>]*, where *<name>* is the counter name and <operation> is one of next, current, reset

The default operation is next

<span id="page-53-0"></span>**Examples**

```
- name: "Lookup the current value of test_a."
 debug:
   msg: "{{ lookup('openafs_contrib.openafs.counter', 'test_a,current') }}"
- name: "Increment counter test_a."
 debug:
   msg: "{{ lookup('openafs_contrib.openafs.counter', 'test_a') }}"
- name: "Increment counters using 'with_' syntax."
 debug:
   var: item
 with_openafs_contrib.openafs.counter:
   - test_a
   - test_b
   - test_c
- name: "Reset counters using 'with_' syntax."
 assert:
   that: item == 0with_openafs_contrib.openafs.counter:
   - test_a,reset
   - test_b,reset
   - test_c,reset
```
#### <span id="page-53-1"></span>**Return Values**

**\_list (, list, )** List of counter values.

#### <span id="page-53-2"></span>**Status**

#### **Authors**

• Michael Meffie

# **PLATFORM NOTES**

# <span id="page-54-0"></span>**8.1 Red Hat Enterprise Linux/CentOS**

SE Linux enforcing mode is only supported when OpenAFS is installed from RPM packages. Be sure to first set the SE Linux mode to permissive when installing OpenAFS from source or a binary distribution.

The OpenAFS kernel module may be installed with DKMS or from a pre-built kernel module package. The DKMS system will automatically rebuild the kernel module when the linux kernel is updated, but requires the module to be rebuilt on each node and requires the kernel-devel package version to match the running kernel version to be installed on the nodes. The prebuilt kernel package must match the version of the running kernel, so requires a repository which is updated for each kernel version.

Set the host variable afs\_module\_install\_method to dkms to install a client with DKMS, and to kmod to install the client with a prebuilt kernel module package.

# **8.2 Solaris**

Historically, Transarc-style binary distributions are used to install OpenAFS on Solaris. Please set afs\_install\_method on Solaris nodes to bdist or source to install from a binary distribution or from source code. The openafs\_build module will build a Transarc-style binary distribution by default on Solaris nodes.

OpenAFS client and servers are started with legacy style sysv init scripts on Solaris.

# **NINE**

# **LICENSE**

<span id="page-56-0"></span>BSD 2-Clause License

Copyright (c) 2018-2021, Sine Nomine Associates All rights reserved.

Redistribution and use in source and binary forms, with or without modification, are permitted provided that the following conditions are met:

- Redistributions of source code must retain the above copyright notice, this list of conditions and the following disclaimer.
- Redistributions in binary form must reproduce the above copyright notice, this list of conditions and the following disclaimer in the documentation and/or other materials provided with the distribution.

THIS SOFTWARE IS PROVIDED BY THE COPYRIGHT HOLDERS AND CONTRIBUTORS "AS IS" AND ANY EXPRESS OR IMPLIED WARRANTIES, INCLUDING, BUT NOT LIMITED TO, THE IMPLIED WARRANTIES OF MERCHANTABILITY AND FITNESS FOR A PARTICULAR PURPOSE ARE DISCLAIMED. IN NO EVENT SHALL THE COPYRIGHT HOLDER OR CONTRIBUTORS BE LIABLE FOR ANY DIRECT, INDIRECT, IN-CIDENTAL, SPECIAL, EXEMPLARY, OR CONSEQUENTIAL DAMAGES (INCLUDING, BUT NOT LIMITED TO, PROCUREMENT OF SUBSTITUTE GOODS OR SERVICES; LOSS OF USE, DATA, OR PROFITS; OR BUSI-NESS INTERRUPTION) HOWEVER CAUSED AND ON ANY THEORY OF LIABILITY, WHETHER IN CON-TRACT, STRICT LIABILITY, OR TORT (INCLUDING NEGLIGENCE OR OTHERWISE) ARISING IN ANY WAY OUT OF THE USE OF THIS SOFTWARE, EVEN IF ADVISED OF THE POSSIBILITY OF SUCH DAMAGE.